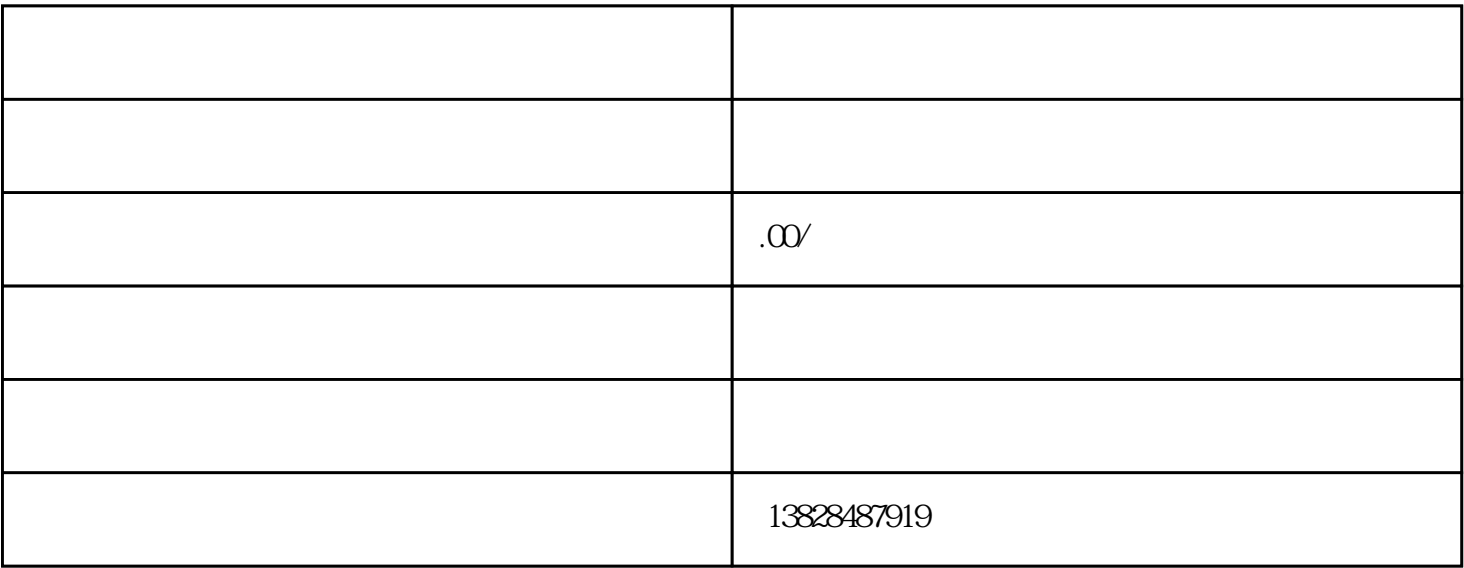

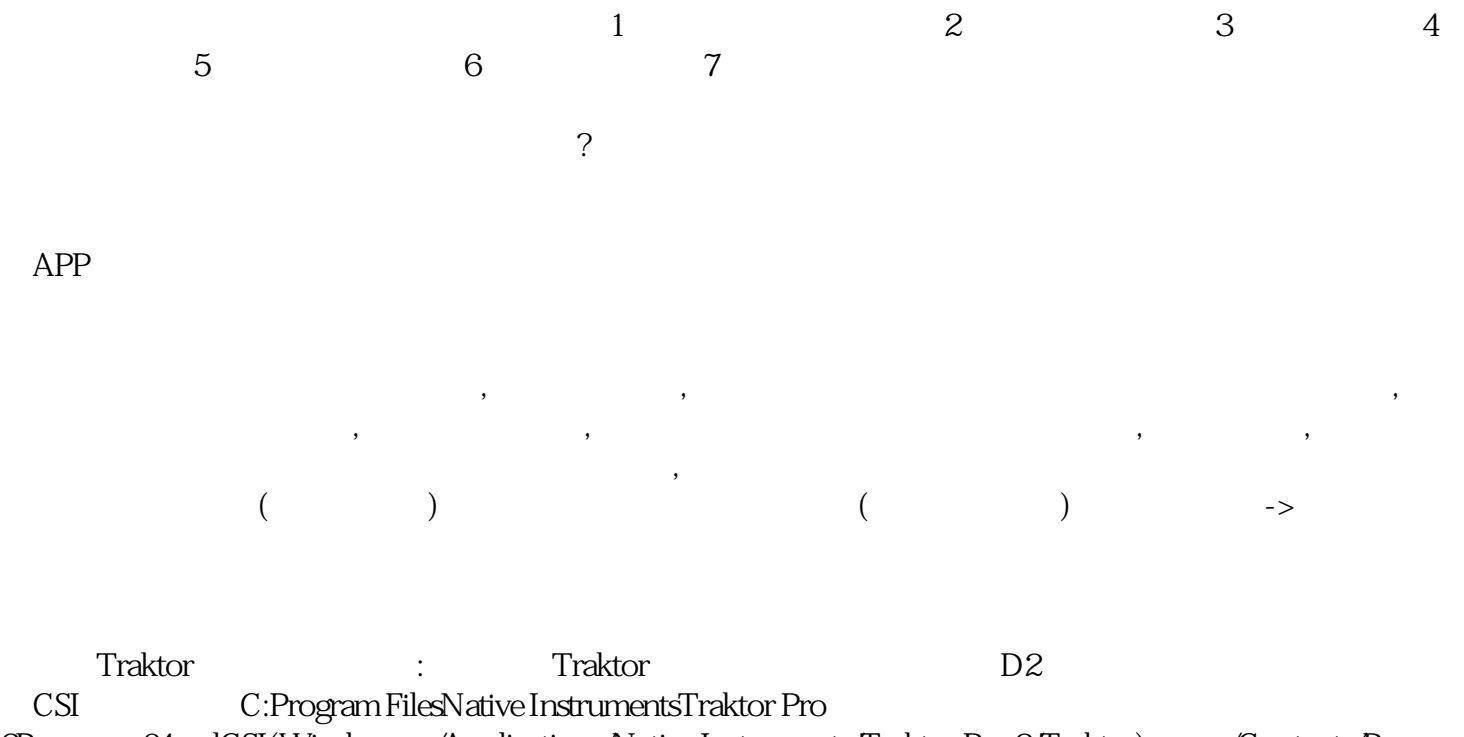

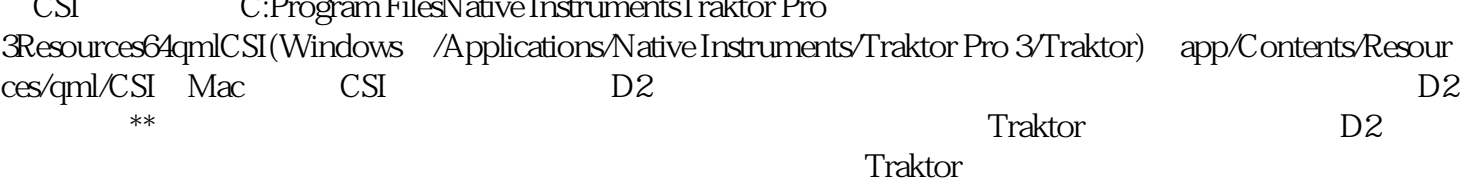

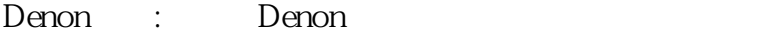

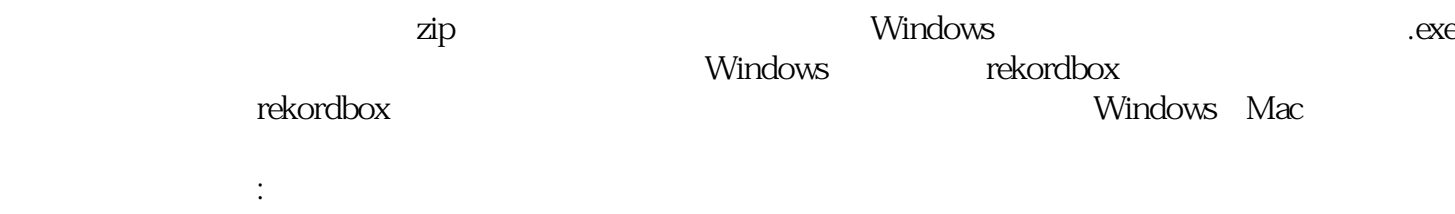

 $\sim$